本サンプル問題の著作権は日本商工会議所に帰属します。

また、本サンプル問題の無断転載、無断営利利用を厳禁します。本サンプル問題の内容や解答等に関するお問 い合わせは、受け付けておりませんので、ご了承ください。

## 日商プログラミング検定 STANDARD(Java)サンプル問題

知識科目

第1問(知識 4 択:20 問)

- 1. Java 言語ソースプログラムの拡張子は何か。
- ① java
- ② class
- ③ exe
- ④ obj
- 2.プログラムを開始するメソッドの名前は何か。
- ① main
- ② int
- ③ argc
- ④ argv
- 3. 文の最後に記述する記号はどれか。
- $\textcircled{1}$  ;
- $(2)$  :
- $\circled{3}$ ,
- $\circled{4}$
- 4. 整数値を格納する変数の型を何というか。
- ① int
- ② ouble
- ③ char
- ④ boolean
- 5.一文字を格納する変数の型を何というか。
- ① char
- ② int
- ③ double
- ④ boolean

6.プログラム中で記述された 0x64 は 10 進数ではいくつになるか。

- ① 100
- ② 144
- ③ 64
- ④ 32
- 7."1"+"2"を評価したとき結果はどれか。
- ① 1ban
- ② bangou1
- ③ b1
- ④ b\_1
- 8.変数名として使用することができないものはどれか。
- ① "12"
- ② "1"
- ③ "2"
- ④ "3"
- 9. System.out.printf メソッドにより文字列を表示するとき、記述すべき変換指定子は何か。
- ① %s
- ② %c
- ③ %f
- ④ %d
- 10.積を求める演算子は何か。
- ① \*
- $(2) -$
- $(3) +$
- ④ /

11.整数型の値の剰余(割り算の余り)を求める演算子は何か。

- ① %
- $(2) +$
- ③ \*
- ④ /

12.ビットごとの論理和を求める演算子はどれか。

- ① &
- $(2)$
- $\circled{3}$  ^
- $\overline{4}$  ~

13.整数型変数に対し、右に 2 ビットシフトすると変数の値はどのように変化するか。

- ① 4 倍
- ② 2 倍
- ③ 1/2 倍
- ④ 1/4 倍

14.x=x+2; と同等の文はどれか。

- ① x+=2;
- ② x=+2;
- $(3) +x=2;$
- ④ x++;
- 15.論理式において「または」(論理和)を表現する演算子はどれか。
- $\bigoplus$  ||
- ② &&
- ③ |
- ④ &

16.関係演算子でないものはどれか。

- $\textcircled{1}$  =
- $(2)$  <=
- $(3)$  >=
- $(4)$
- 17.論理演算子でないものはどれか。
- ① &
- ② &&
- $(3)$  ||
- $\circled{4}$  ==

18.int[] x = new int[10];と宣言したとき、配列要素数は何個か。

- ① 10
- ② 不定
- ③ 9
- ④ 11

19.繰り返し処理の後に終了判定を行う(後判定)文はどれか。

- $\Omega$  do  $\sim$  while
- $(2)$  if
- ③ while
- ④ switch

20.繰り返し処理の途中で以降の処理をスキップする文はどれか。

- continue
- break
- goto
- case

【問題1】

毎日貯金することを考える。1日目は1円、2日目は2円、3日目は4円というように、毎日倍額貯金すると、 貯金総額が 100 万円を超えるのは何日目かを求め表示せよ。

【条件】

1. 自然数の範囲で考えるので、変数の型は整数型とする。

【実行結果】

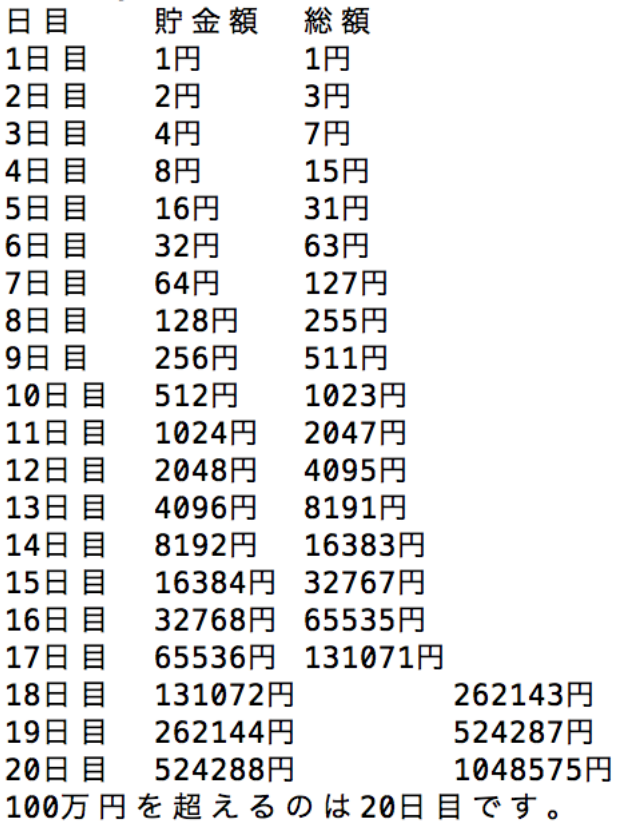

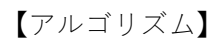

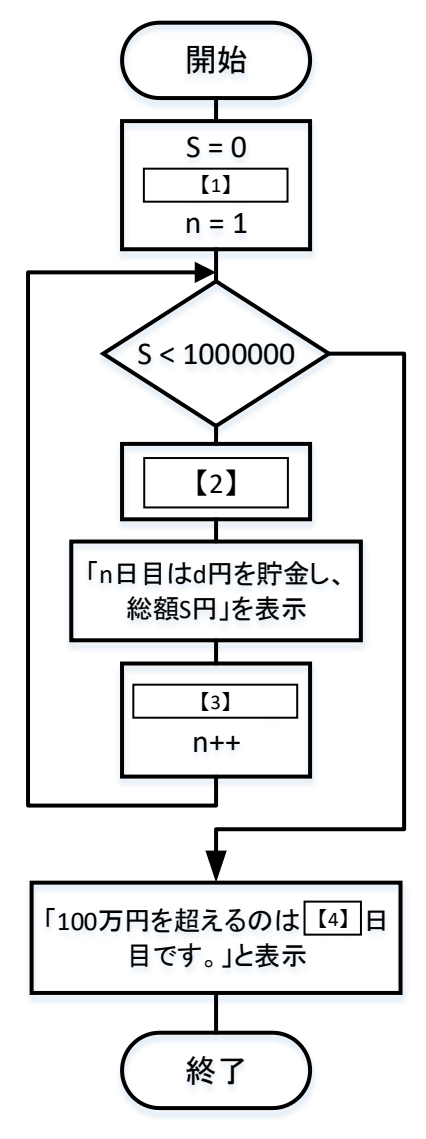

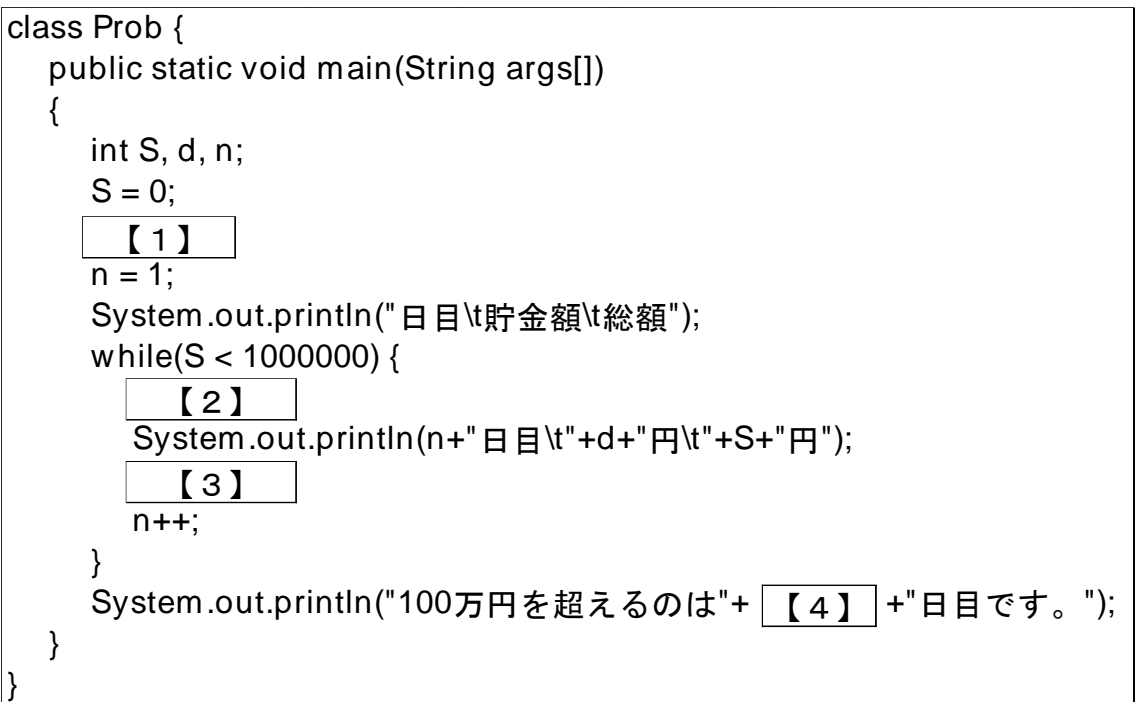

【1】から【4】に入るべき適当なプログラム片を選択せよ。

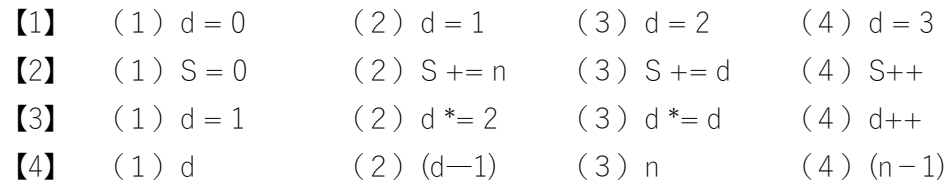

【問題2】

10 種類のフルーツがある。各々何個か(0~9個)購入するとき、合計金額を求め、入金額に対しておつりを 計算せよ。ただし、例えば以下の様に入力し、

10000

1020340567

1 行目は入金額で 10000 円を示し、2行目は、以下のフルーツの順番に購入する個数を示す。順に 0~9 の数字 を文字列として入力せよ。

バナナ:1 個、なし:2 個、かき:3 個、すいか:4 個、もも:5 個、ぶどう:6 個、

いちじく:7 個

1020340567

12345678910 桁桁桁桁桁桁桁 目目目目目目目目目目

<10 種類のフルーツ>バナナ、みかん、なし、メロン、かき、すいか、キウイ、もも、ぶどう、いちじく 【実行結果】

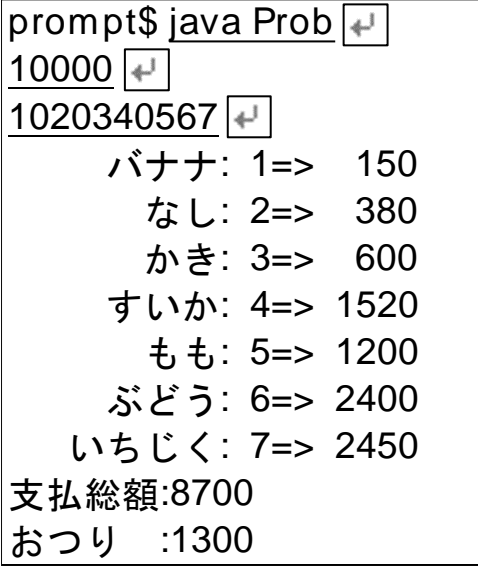

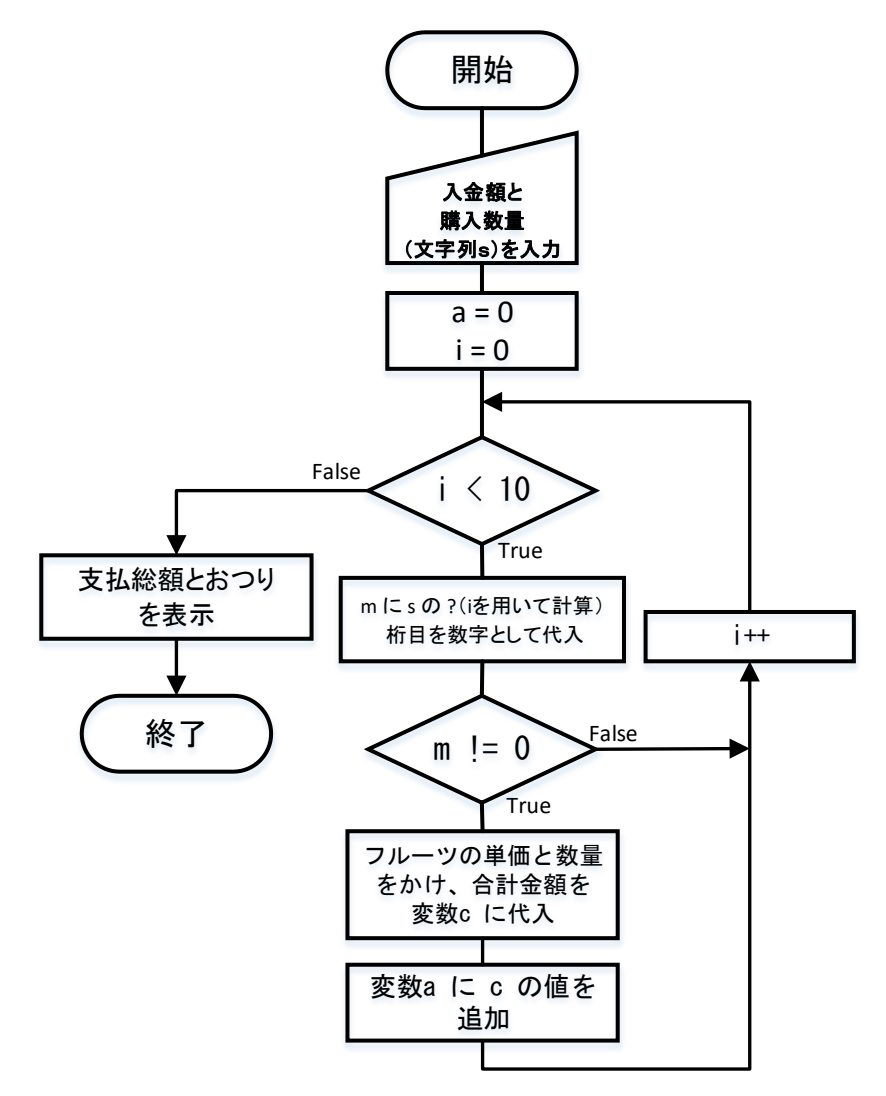

```
import java.util.Scanner;
class Prob {
  public static int p[]={ 150, 100, 190, 500, 200,
        380, 170, 240, 400, 350 };
  public static String f[] = {" バナナ", " みかん", " なし", " メロン", " かき",
        " すいか", " キウイ", "  もも", " ぶどう", "いちじく" };
  public static void main(String args[])
  {
     int m,a,c;
     Scanner sc = new Scanner(System.in);
      int b = \begin{bmatrix} 1 \end{bmatrix}String s = sc.next();
     a=0;
     for(int i=0;i<10;i++) {
        m = \boxed{2}if(m!=0)\{c =(4)System.out.println(String.format("%10s:%3d=>%6d",f[i],m,c));
        } 
     }
     System.out.println(String.format("支払総額:%d",a));
     System.out.println(String.format("おつり :%d",b-a));
  }
}
                   【2】【3】
```
【1】から【4】に入るべき適当なプログラム片を選択せよ。

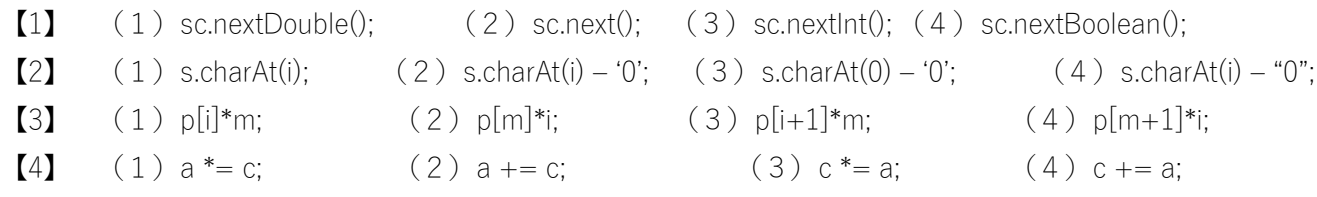

第 3 問(読解:1 問)

## 【問題】

以下のプログラムの説明で最も適切なものを選択せよ。

【プログラム】

```
class Prob {
   public static void main(String args[])
   {
      int n, i;
      n=123456;
      for(i=2; i<353; i++)while(n % i == 0) {
            n \neq i;
            System.out.print(i+"*");
         }
      System.out.println(n);
   }
}
```
【選択肢】

【1】 123456 は、素数かどうかを判定し結果を表示する。

【2】 123456 は、2の累乗かどうかを判定し結果を表示する。

【3】 123456 を素因数分解したときの因数を表示する。

【4】 123456 の約数を求め表示する。

実技科目

【問題1】

2から 100 までの約数を求め、表示しなさい。

【条件】

1. 自然数の範囲で考えるので、変数の型は整数型とする。 2. 以下の様に表示する(抜粋)。2の約数:2 3の約数:3 4の約数:2,4

5の約数:5 6の約数:2,3,6 7の約数:7 8の約数:2,4,8 9の約数:3,9 10の約数:2,5,10 11の約数:11 12の約数:2,3,4,6,12 【アルゴリズム】

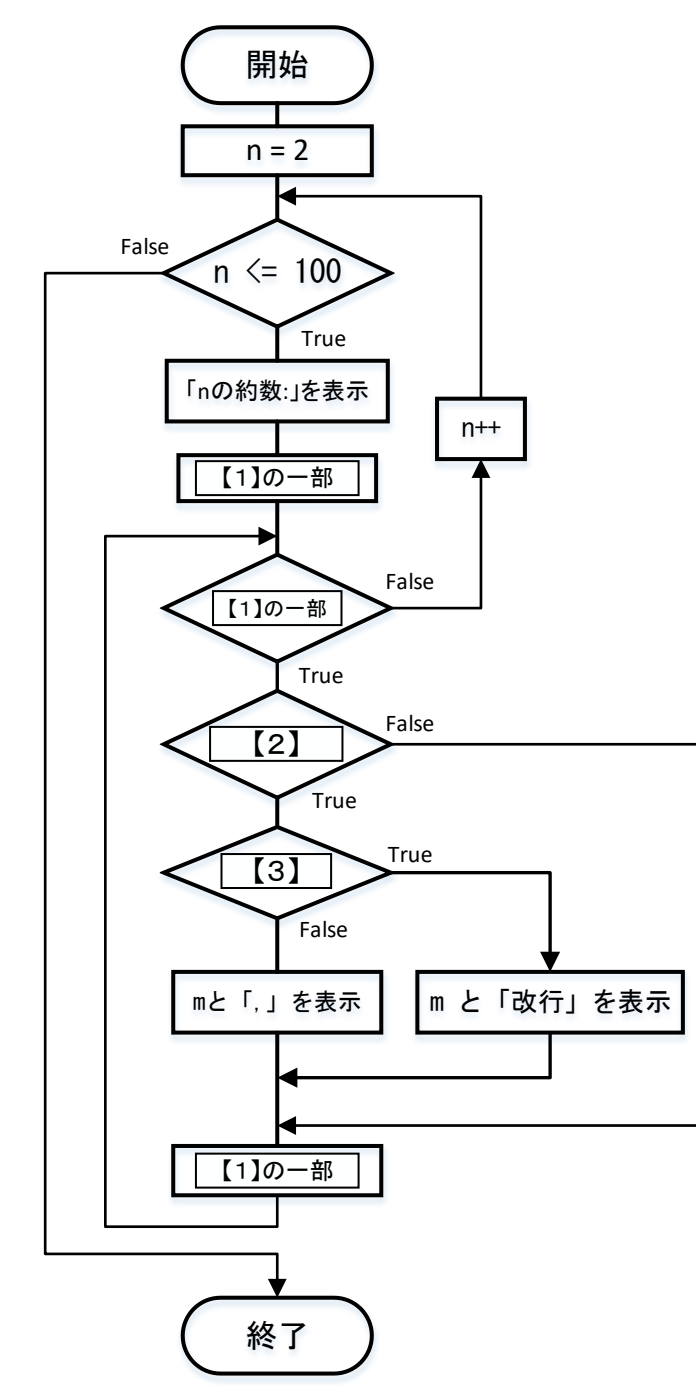

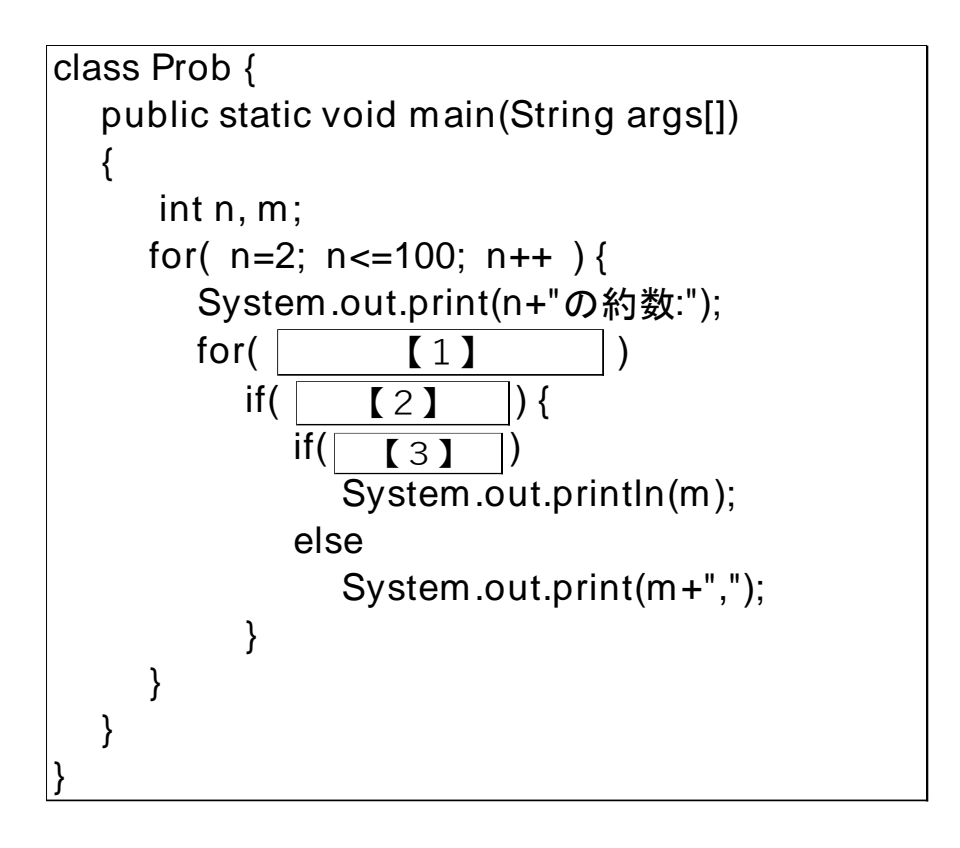

## 【問題2】

20人の学生の英語の試験の点が以下のようであった。

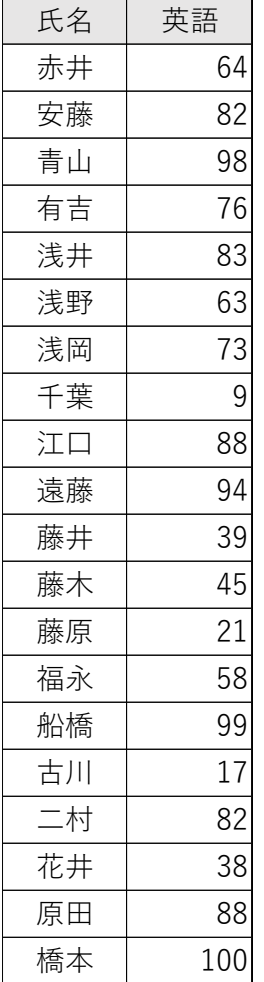

英語の試験の点のヒストグラムを作ることを考える。配列 a に英語の試験の点をあらかじめ格納し、配列 h に度数を格納した後、\*を用いて度数分布表を表示しなさい。ヒストグラムとは、統計で度数分布を示すグラフ の一つである。ここでは、横軸に度数をとり、縦軸に階級をとる。

【実行結果】

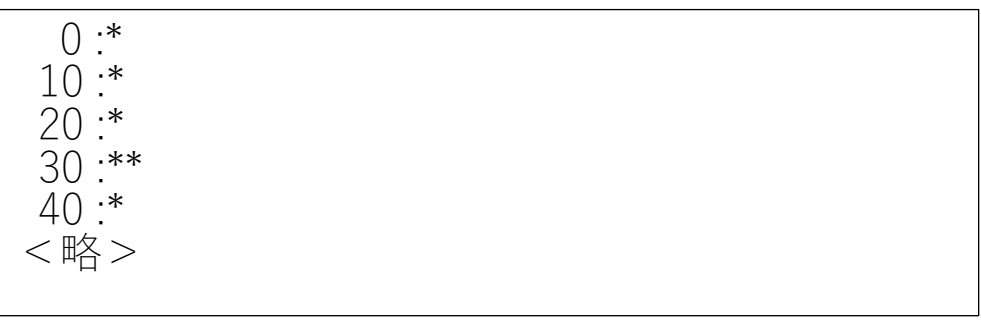

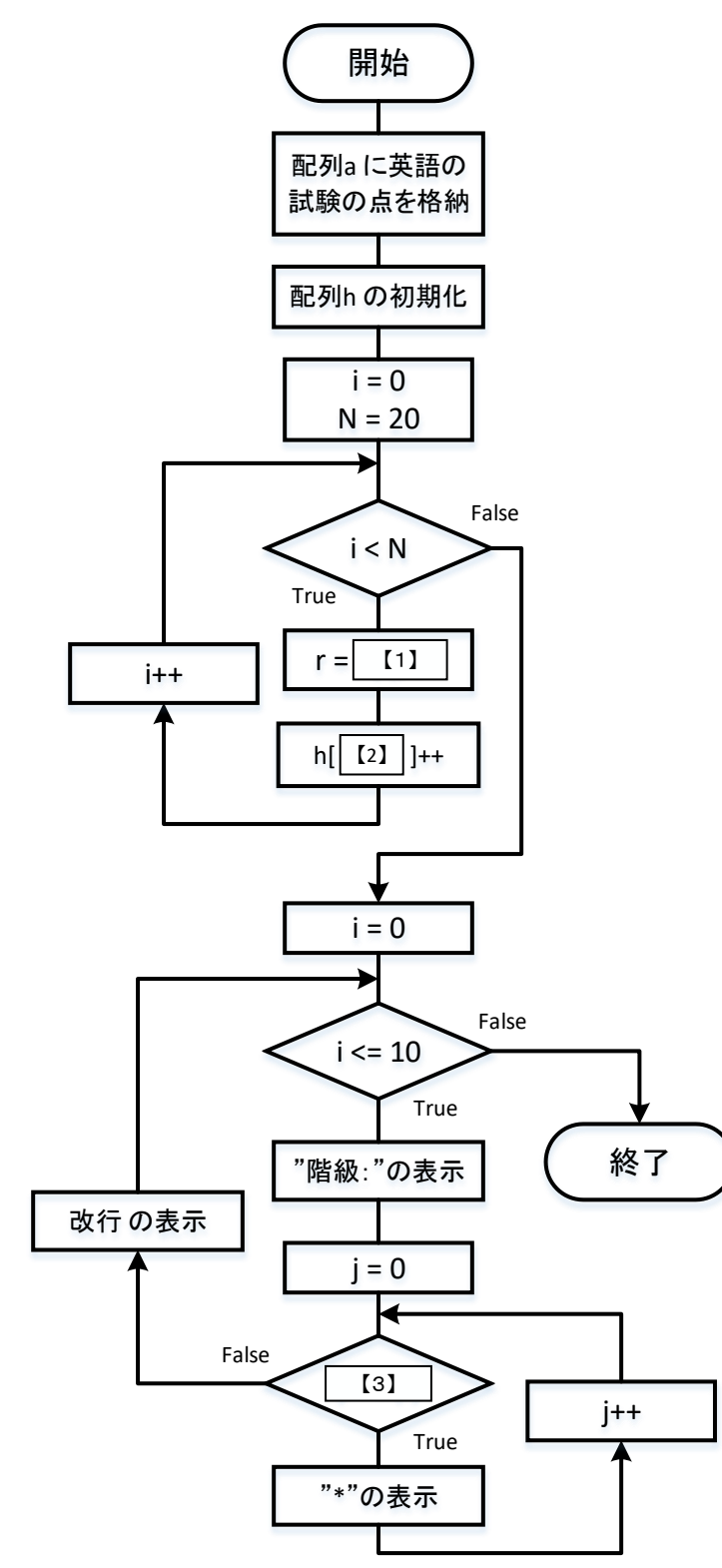

```
class Prob {
  public static void main(String args[])
  {
     int[] a = {64,82,98,76,83,63,73,9,88,94,
           39,45,21,58,99,17,82,38,88,100};
     int[] h = new int[11];int i,j,r, N=20;
     for(i=0; i<=10; i++) h[i]=0;
     for(i=0; i<N; i++) {
         r = (1)
         h[|【2】|]++;
     }
     for(i=0; i<=10; i++) {
        System.out.printf("%3d: ", i* 10 );
        for(j=0; | 【3】 |; j++)
           System.out.print("* ");
        System.out.println("");
     }
  }
}
```
【問題3】

3辺a,b,c (c を斜辺とする) の直角三角形の成立条件は、 $a^2 + b^2 = c^2$ である。各辺の長さは自然数と仮定し、 さらに3~N(N=100)までの範囲の値をとるものとする。

条件が成立する直角三角形の辺の組を求めよ (a,b の値を交換した直角三角形は同じとする)。

【条件】

3. for 文を 3 重ループにし、a, b, c を総当たりで調べる。

- 4. a ≤ b ≤ c と仮定する。
- 5. 自然数の範囲で考えるので、変数の型は整数型とする。

【実行結果】

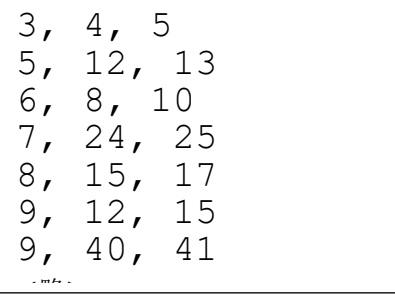

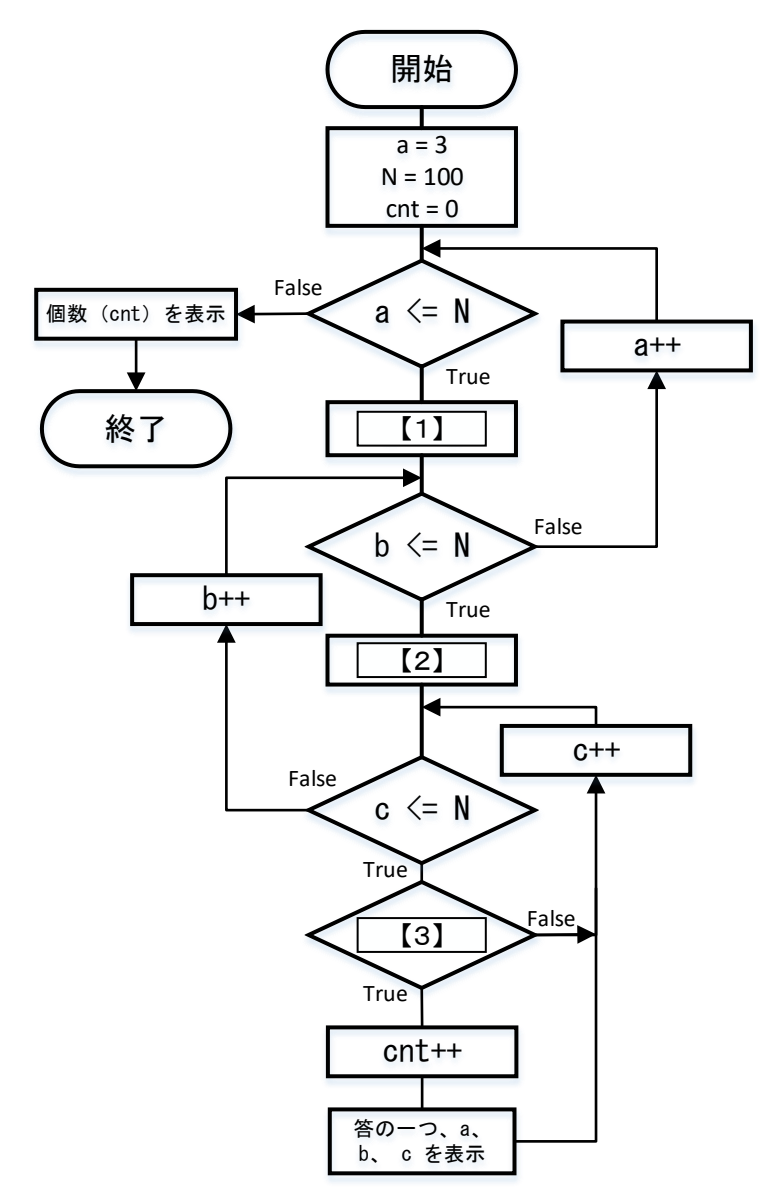

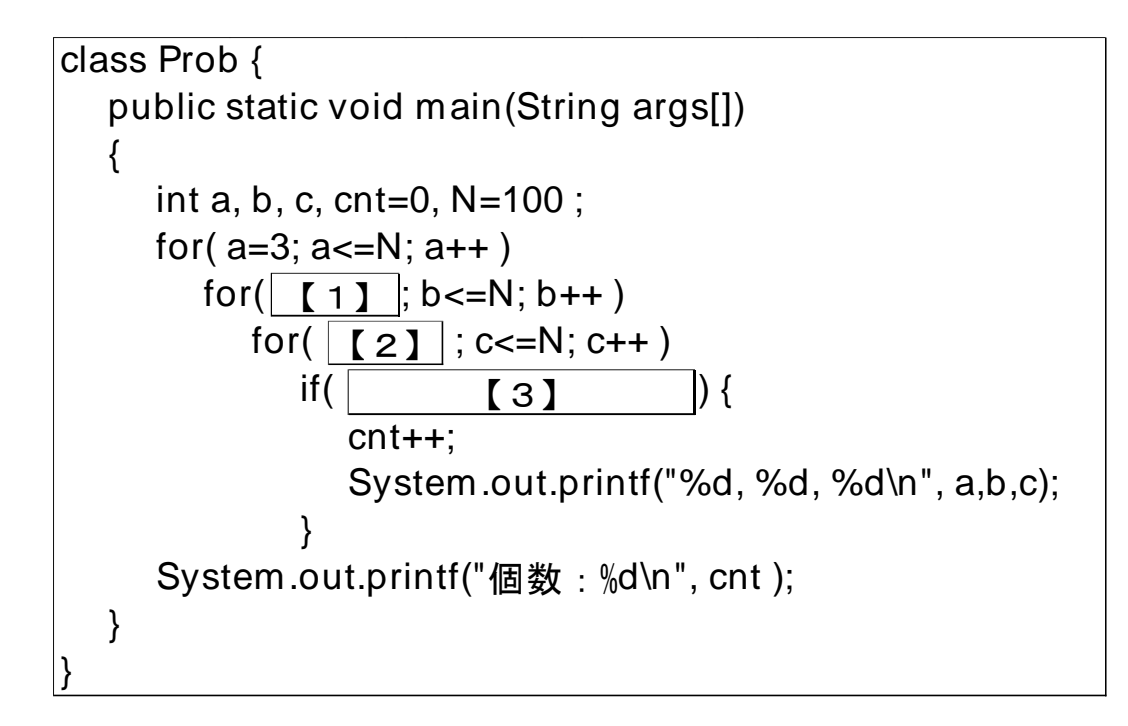